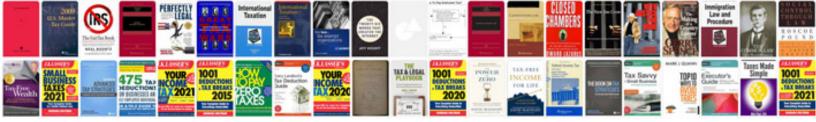

## How to convertwps to format

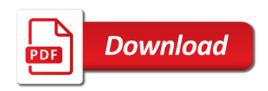

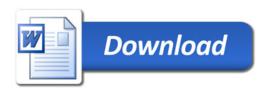